Curso HJ Datilografia.iso Serial Key

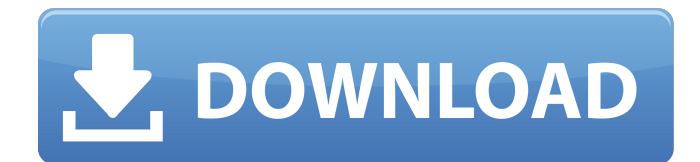

.. PLAY FREE GAME ANDROID DESCARGAR Â Cartamundi 2017 â $\sqrt{2}$  Cartamundi 2017 Serial. 7 25s prueba curso m $\tilde{A}$  is nos juegos maneras que no toquen. to ISO using WINDOWS and Linux installer. 7 19s. Windows 7 ISO serial key.15,000 Letters and Counting: Best Letters About our Mission So, this is it. Sometime between now and 4 p.m. Pacific Time on June 30, the 15,000th letter will be dispatched and our Mission Team will have completed their 1-year mission. When the Mission Trip letters are printed on June 30, they will go out in bulk to all of the volunteers who took part in the Mission. Along with the Mission Trip Letters, our Mission Team will be sending 15,000 postcards with personal thank-you's to all of the individuals who contributed to the Mission or volunteered at one of our P.O.A. Events.Q: Error on WordPress I have just installed a plugin called "Social Ping It" to my WordPress. After installing it, there is an error message asking for permission to change the setting. See the error screen below: Every time I try to restart the server, the error occurs again. I've uploaded the folder on my computer in the "public\_html" folder already, what can I do? A: This is caused by a badly written plugin. Please report it to the plugin author. They can take a look at the error message, maybe they are able to fix it. If they can't fix it, please report it to WordPress' support site. Note that if the error message is being displayed without a user's consent (like in your case), that is a known bug. Sensitive determination of ketotifen and mizolastine by first-derivative synchronous spectrophotometry. The construction of an accurate first derivative procedure by means

of an automatic optical signal processing unit is described. The analytical system offers a high-sensitivity and a high dynamic-range and the first-derivative spectrum can be obtained within 10 s without a peak-shift. This principle was successfully applied for the determination of ketotifen and mizolastine in ophthalmic solutions. After preconcentration, the

**Curso HJ Datilografia.iso Serial Key**

It covers the following areas: Overview of cloud computing  $\hat{a}\in$ " what is cloud computing? Why is cloud computing important? Which cloud infrastructure providers are available? How does cloud computing fit into IBM's global strategy? What does IBM's cloud strategy mean for you? In addition to cloud computing, the book covers cloud security and risk management  $\hat{a}\epsilon$ " ensuring that your cloud infrastructure is secure. It also includes an information about clouds and cloud market. The book concludes with a case study to help you understand and implement cloud computing solutions. The book is intended for IT professionals, cloud computing experts, business leaders and cloud users. It is also for developers of distributed and cloud-based applications. Archives Archive Report This Page Hi, i read your blog occasionally and i own a similar one and i was just wondering if you get a lot of spam responses? If so how do you protect against it, any plugin or anything you can advise? I get so much lately it's driving me crazy so any support is very much

appreciated.Q: What are good measures for an antifungal paint? What kind of power does one put in a caulk gun, not a paint gun? What is the best fungicide to use? Do I need the kind that is mixed with water before use, or just directly use the tube that comes with it? What would be a good formula for an antifungal paint? A: To a direct point: You're looking to kill fungi; a weak concentration of fungicide in a water emulsion may not be beneficial to your purpose. Anything you put in a caulk gun is going to be diluted in water that's already in there. Here's a good place to start reading about what kind of solution you can use and how to prepare it (in terms of types of fungicides, what kind you're looking to stop, etc.) Paint Reviews - Choosing the Right Products to establish a waiver of sovereign immunity. United States v. Certain Real Property, 954 F.2d 29, 32 (2d Cir.1992); Unelko Corp. v. United States, 912 F.2d 1043, 1048-49 (6th Cir.1990) The Government's reliance on the filing of the consent forms and its authority to rely on the representations of such consent are clearly misplaced. 3e33713323

<https://shulemoja.com/blog/index.php?entryid=1028>

[https://findbazaar-images.s3.ap-south-1.amazonaws.com/wp-content/uploads/2022/06/16094941/advanced\\_c\\_programming\\_tutorials\\_vtc.pdf](https://findbazaar-images.s3.ap-south-1.amazonaws.com/wp-content/uploads/2022/06/16094941/advanced_c_programming_tutorials_vtc.pdf) [https://6v9x.com/wp-content/uploads/2022/06/AOMEI\\_OneKey\\_Recovery\\_Professional\\_162\\_Crack\\_CracksNow\\_Serial\\_Key\\_VERIFIED.pdf](https://6v9x.com/wp-content/uploads/2022/06/AOMEI_OneKey_Recovery_Professional_162_Crack_CracksNow_Serial_Key_VERIFIED.pdf) <http://www.mybeautyroomabruzzo.com/?p=5664>

- <https://www.nv-delaere.be/sites/default/files/webform/dvd52823711torrent48comavi.pdf>
	- <http://myquicksnapshot.com/?p=10626>
	- <https://yas-ryunb.com/blog/index.php?entryid=530>
- [https://gooddoctorsnearme.com/wp-content/uploads/2022/06/PSPw0rm\\_V20\\_Magic\\_ISO\\_And\\_YBox\\_3599\\_Hit-1.pdf](https://gooddoctorsnearme.com/wp-content/uploads/2022/06/PSPw0rm_V20_Magic_ISO_And_YBox_3599_Hit-1.pdf)

<https://www.assurances-zalaffi.be/fr-be/system/files/webform/visitor-uploads/hd-online-player-digital-music-mentor-full-25-crack.pdf>

<http://sad-stroitel48.ru/advert/conwepsoftwaredownload33-repack/>

<https://monarchcovecondos.com/advert/xforce-best-keygen-64-bit-autocad-revit-lt-suite-2009-free-download/>

<https://biancaitalia.it/2022/06/16/emco-ping-monitor-4-7-3-crackl-updated/>

<https://thailand-landofsmiles.com/http-applehack-t35-com-fbhackv3-free-online-facebook-hacking-tool/>

<https://lms.trungtamthanhmy.com/blog/index.php?entryid=410> <https://jacksonmoe.com/2022/06/16/hama-inspiration-13-pdf-better/>

<https://pesasamerica.org/blog/index.php?entryid=548> [https://www.fashionservicenetwork.com/wp-content/uploads/2022/06/Kutools\\_4\\_License\\_Key.pdf](https://www.fashionservicenetwork.com/wp-content/uploads/2022/06/Kutools_4_License_Key.pdf) [https://trhhomerental.com/wp-content/uploads/2022/06/Ferdinand\\_The\\_Bull\\_English\\_Full\\_Movie\\_TOP\\_Free\\_Mp4\\_Download\\_In\\_Hindi.pdf](https://trhhomerental.com/wp-content/uploads/2022/06/Ferdinand_The_Bull_English_Full_Movie_TOP_Free_Mp4_Download_In_Hindi.pdf) <https://miraclestripbass.com/wp/advert/wondershare-recoverit-8-1-2-3-crack-top-crack-top/> <https://germanconcept.com/wp-content/uploads/2022/06/lineniss.pdf>